## **Relaisliste**

Vom DARC-Server geholt im April 2018

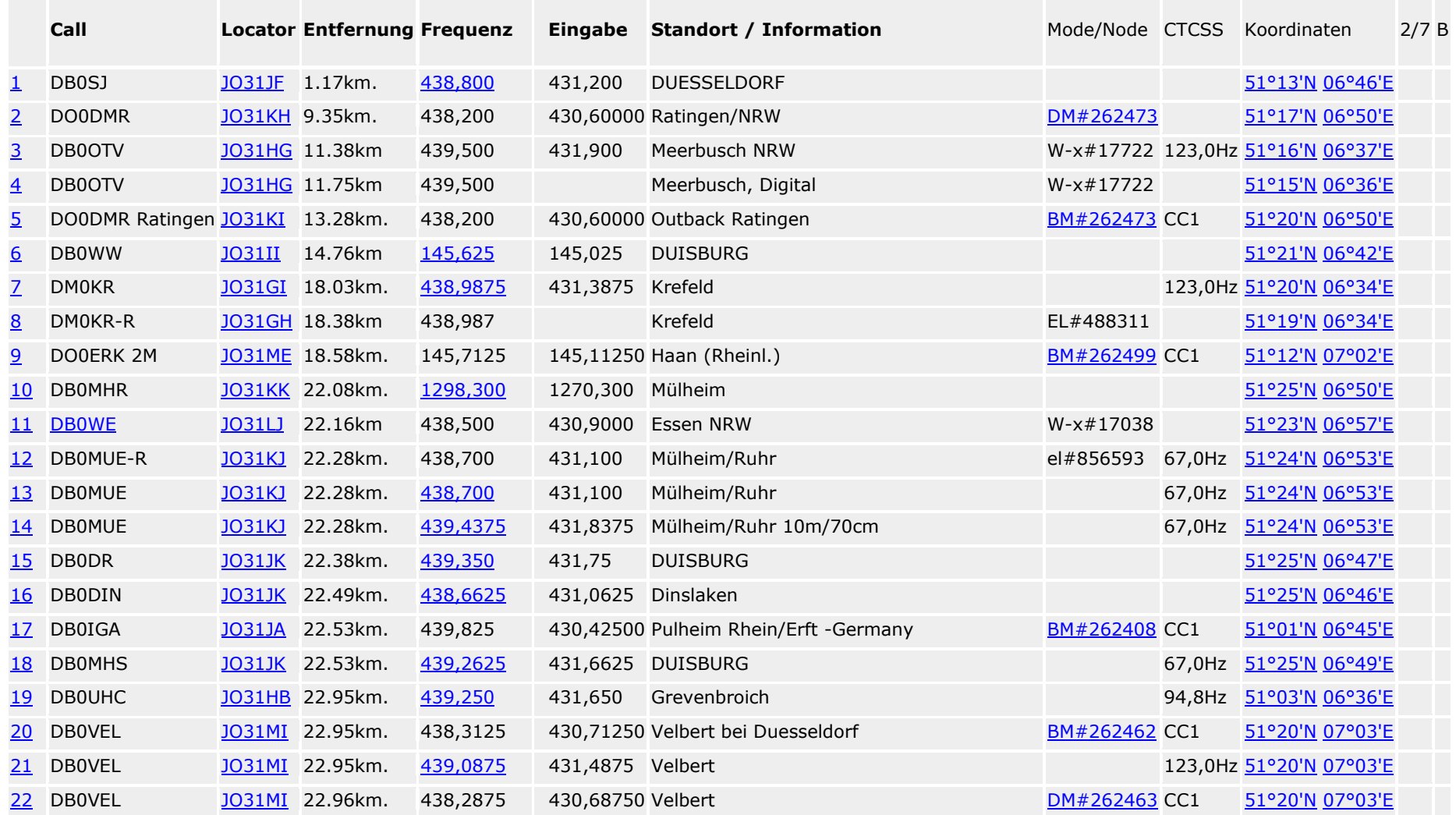

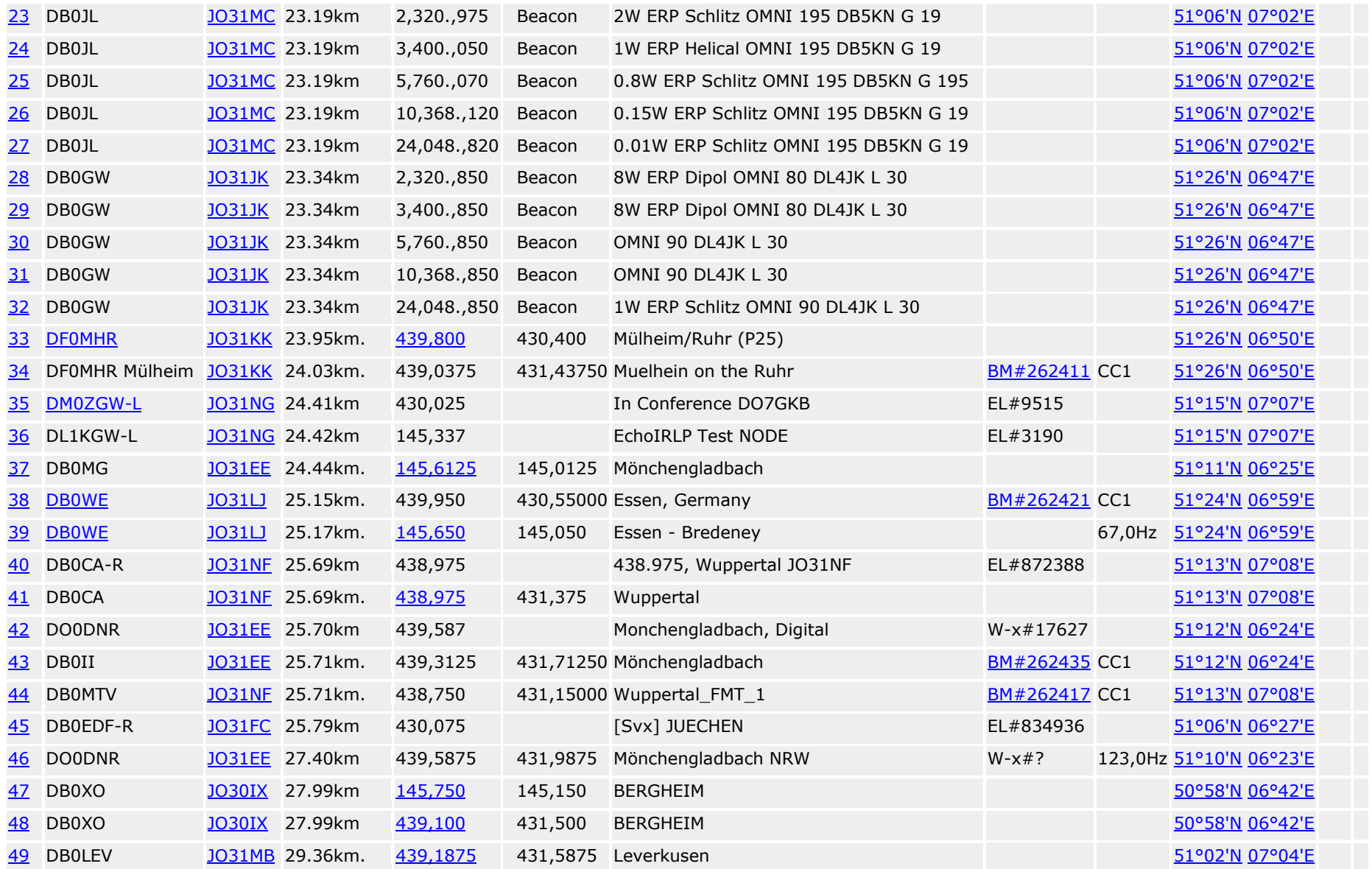

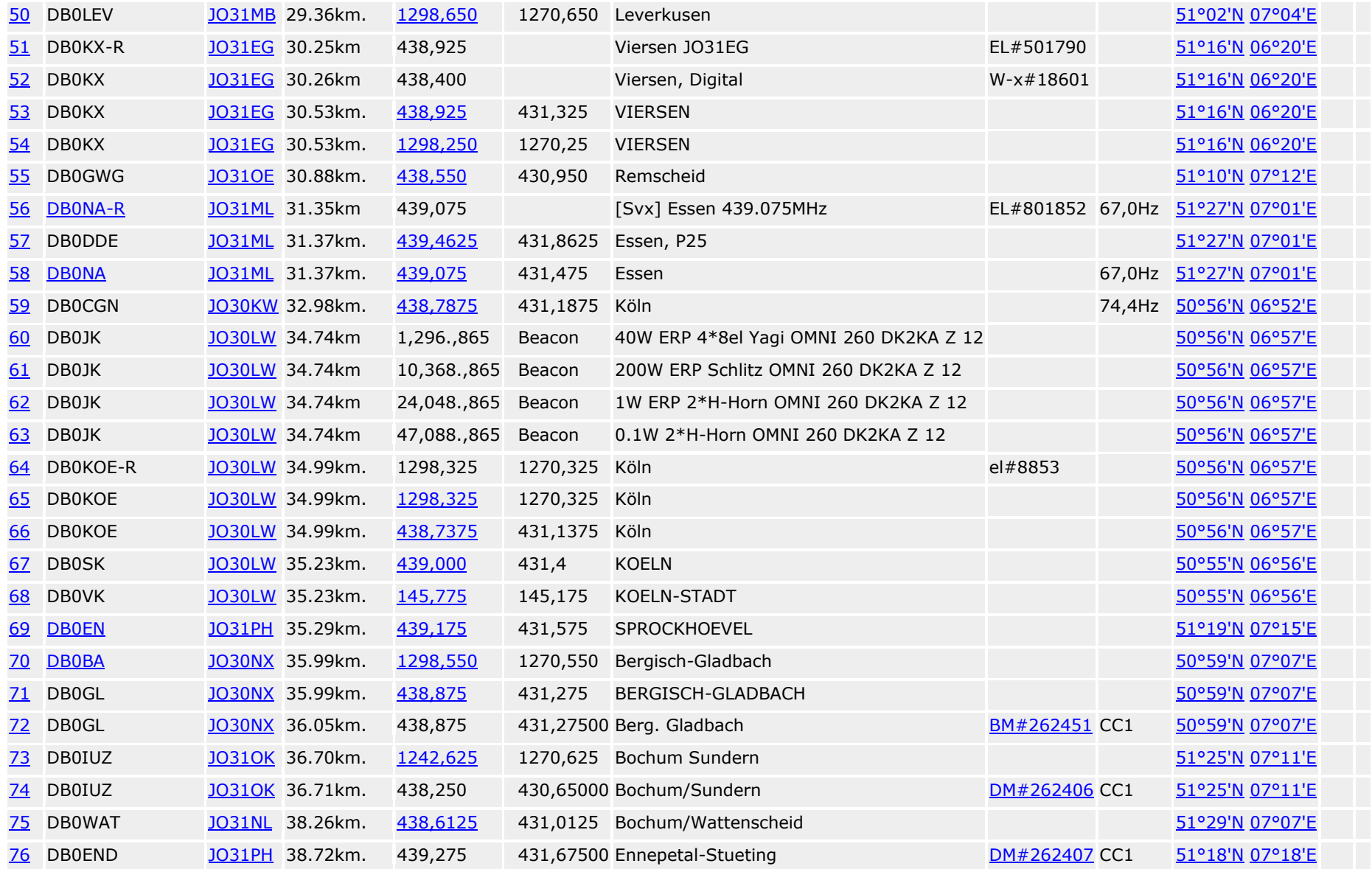

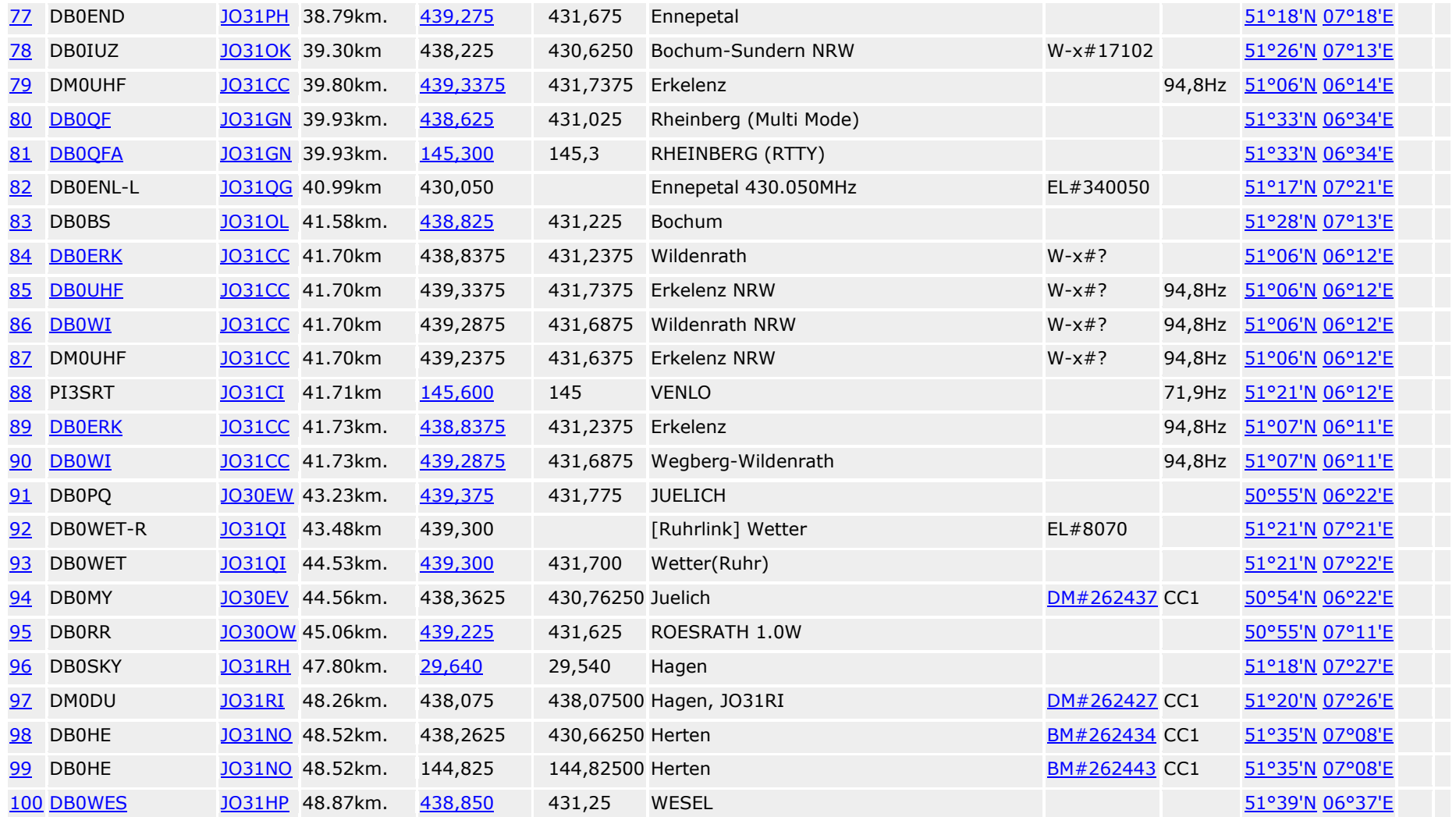

Datenbank mit Onlineinfos aller Echolink (EL#..) und IRLP (IL#..) Knoten, der Informationen des DARC VUS Referates, sowie Informationen von den Internetseiten der Amateurfunkverbände aus 4N, 4S, 4X, 5B, 6Y, 9A, 9H, 9K, 9M, 9V, 9Y, A4, C3, CU, CO, EA, ER, ES, F, G, HB9, HA, HI, HP, HS, I, J7, JY, LA, LU, LX, LY, LZ, OD, OH, OK, OM, ON, OZ, P2, P4, PA, PI, PJ, PY, S5, SM, SR, TA, TF, TG, TK, VK, VR, VP2, VP9, YB, YL, YO, YU, ZF, ZL and ZS

Es kann zu Doppelnennungen einzelner Relais kommen, da verschiedene Eingabedateien mit sich zum Teil widersprechenden Angaben verarbeitet wurden. Falls Korrekturen oder weitere Infos bekannt sind, bitte "Quelle anzeigen / Fehler melden" aktivieren und über den vorbereiteten Link eine Mail an DL3EL schicken.

Bitte kein Updates zu Echolink oder IRLP Stationen, die hier angezeigten Daten werden aus den Onlinedatenbanken gewonnen und entsprechen den Angaben der Betreiber.

Informationen zur Datenqualität gibt es [hier.](http://relaislisten.darc.de/relais.html)

13295 entries found in database(gecached am 29.04.2018 um 23:00:33 Uhr), 100 entries printed - relais.pl 4.6.911w DL3EL © 2004-2014 [0, 2.474209s].

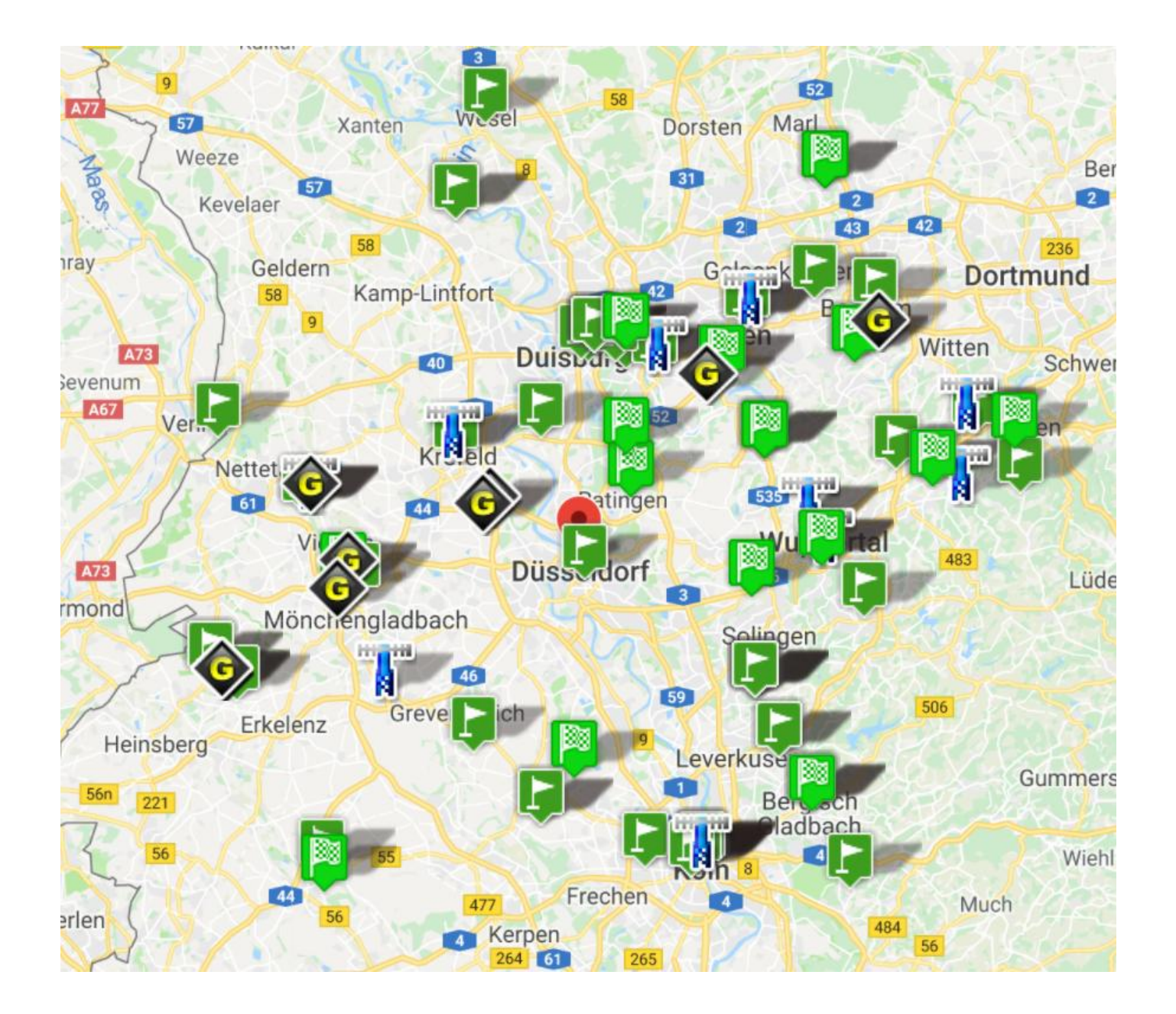

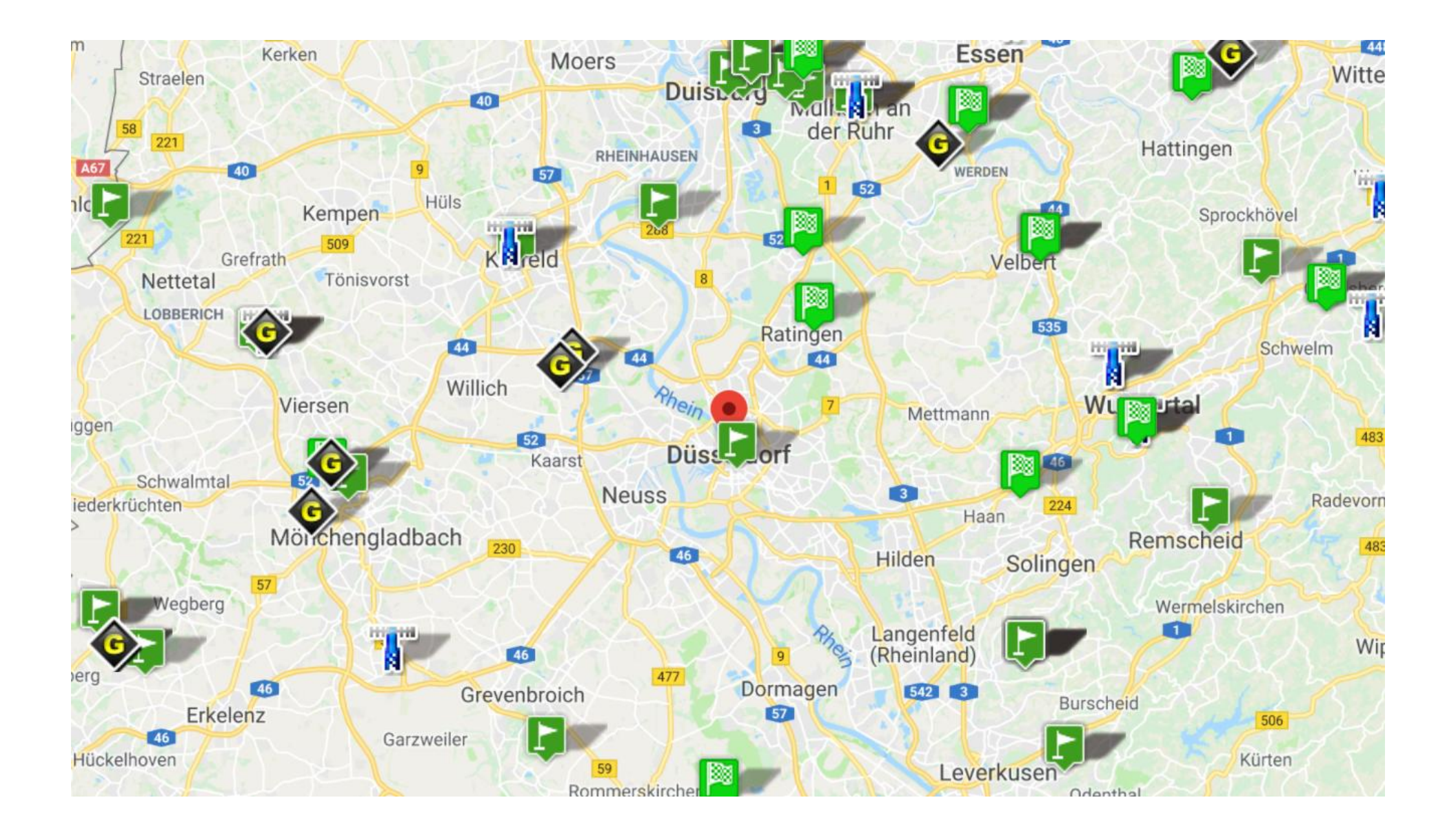